# **RMI**

# **REMOTE METHOD INVOCATION**

# **INTRODUCTION TO RMI, A JAVA API FOR RPC-STYLE INVOCATION OF REMOTE OBJECT METHODS**

**Peter R. Egli peteregli.net**

# **Contents**

- **1. [What](#page-2-0) is RMI?**
- **2. Important [RMI Components](#page-3-0)**
- **3. [RMI Layering](#page-4-0)**
- **4. [RMI Stub](#page-5-0) and Skeleton**
- **5. [RMI Registry](#page-6-0)**
- **6. [RMI Java Packages](#page-8-0)**
- **7. [RMI Transport Layer](#page-9-0)**
- **8. [RMI IDL](#page-11-0)**
- **9. [RMI Server Class Hierarchy](#page-12-0)**
- **10. [RMI Garbage](#page-13-0) Collection**
- **11. [RMI Dynamic Class Loading](#page-14-0)**
- **12. [RMI Parameter Passing](#page-16-0)**
- **13. [RMI Callbacks](#page-17-0)**
- **14. [RMI Remote Object](#page-18-0) Activation**

# <span id="page-2-0"></span>**1. What is RMI?**

#### **Remoting:**

**RMI is a lightweight Java technology that provides access to remote methods, similar to RPC, but object-oriented. RMI basically provides remote object access for a client and object registration for servers.**

#### **API and transport protocol:**

**RMI is both a Java API (java.rmi.\* package) as well as a transport protocol definition for transporting RMI calls through a network (JRMI, see below).**

#### **Java technology:**

**RMI is a Java technology since it requires that client and server objects run in a JVM. By using IIOP as transport protocol, however, it is possible to connect RMI-clients to non-Java server objects (CORBA, see below).**

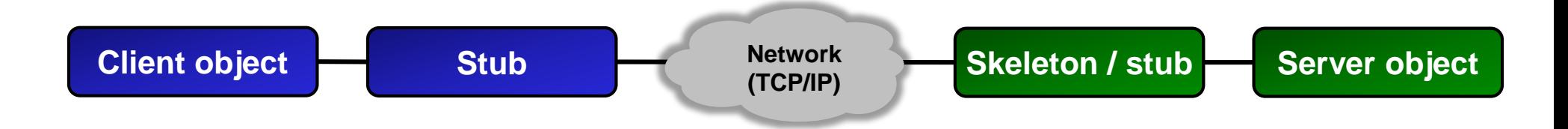

#### **IIOP: Internet Inter-ORB Protocol**

# <span id="page-3-0"></span>**2. Important RMI Components**

#### **Client:**

**The client looks up a remote object and calls methods on the obtained remote object.**

#### **Server:**

**The server registers itself in the RMI registry and accepts method invocations from the client.**

#### **RMI Registry:**

**The registry is a remote object lookup service. The registry may run on the same host as the server or on a different host. The registry can also be a JNDI server.**

#### **Web Server:**

**A plain vanilla HTTP server may hold remote object classes for downloading by the client.**

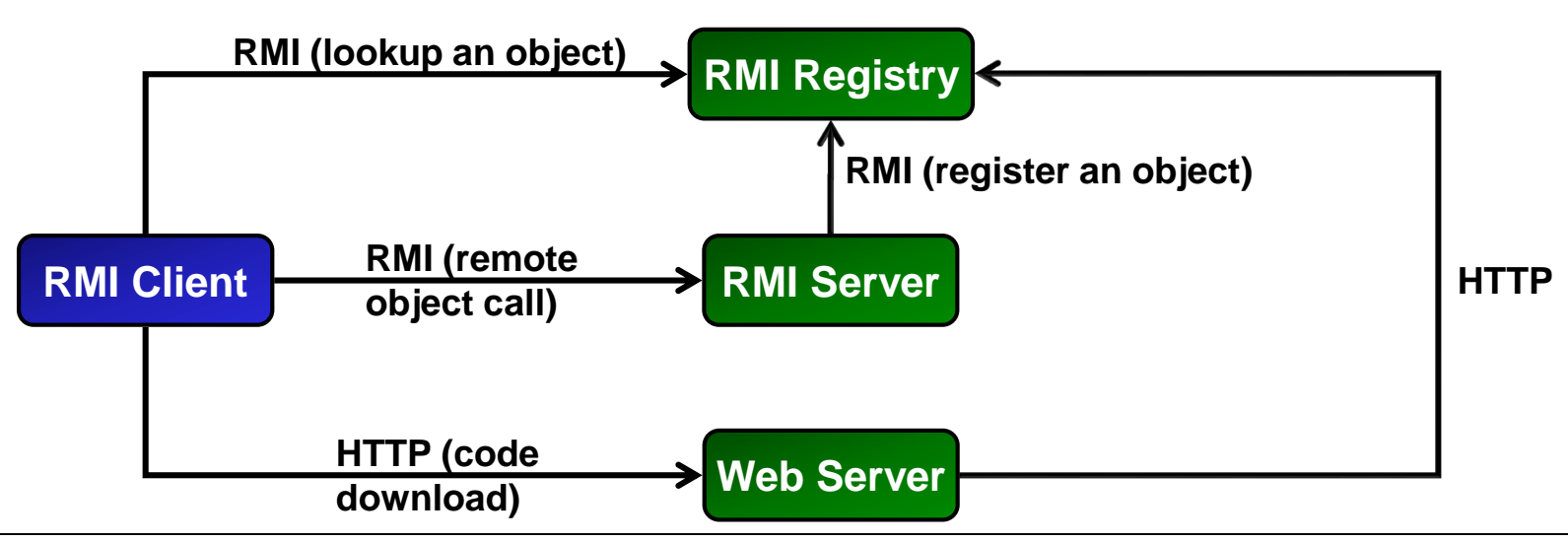

# <span id="page-4-0"></span>**RMI – Remote Method Invocation peteregli.net**

# **3. RMI Layering**

**RMI has 3 layers on the client and server side.**

**Stub layer: Interface between client application (caller) and server object.**

**Remote reference layer: Connects clients to remote service objects.**

**Transport layer: Makes connections between client VM and server VM, formats the data using JRMP (Java Remote Method Protocol) or RMI-IIOP (Internet-Inter-ORB-Protocol, see CORBA).**

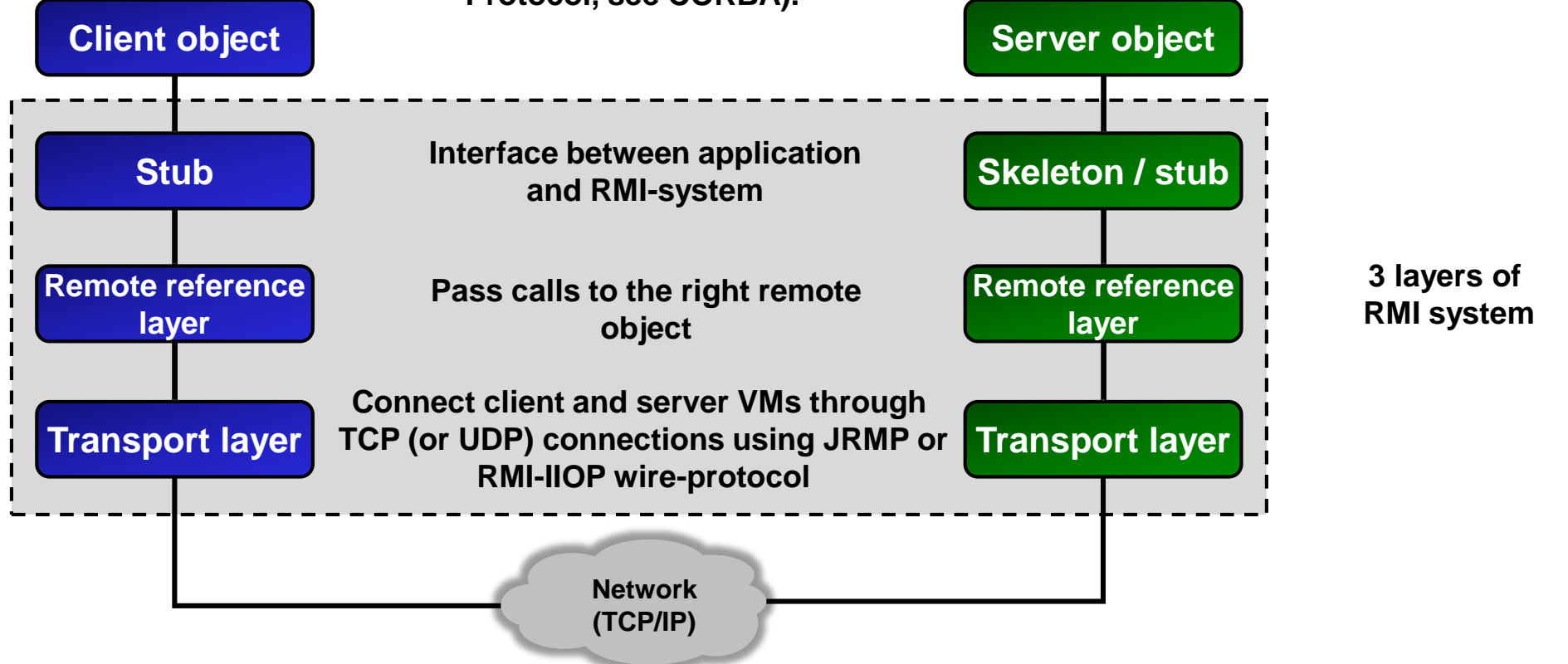

# <span id="page-5-0"></span>**4. RMI Stub and Skeleton**

**RMI uses the proxy design pattern for client and server stub / skeleton:**

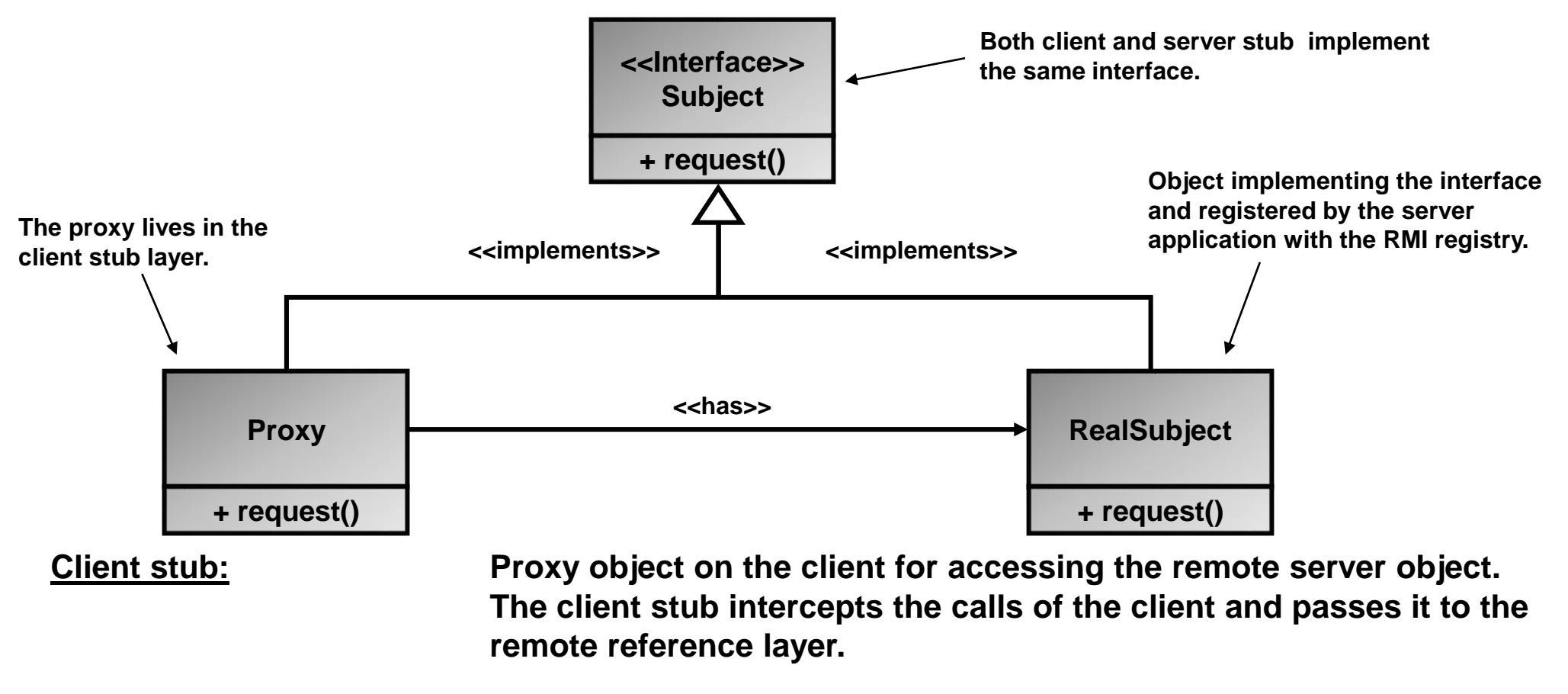

**Server stub/skeleton: The server stub receives calls from the remote reference layer and passes it to the server object implementing the interface (= RealSubject in the picture above).**

# <span id="page-6-0"></span>**5. RMI Registry (1/2)**

**RMI registry function:**

**The RMI registry is a server registration and client lookup service. It may run anywhere, i.e. does not need to be co-located with the RMI server object. Default port for RMI registry: 1099 (may run on another port as well).**

#### **Server registration:**

**The servers register (export) objects that implement the service interface using bind() or rebind():**

```
Example: RemServer localObject = new RemServer();
                 Naming.rebind("MyServ", localObject);
```
#### **Client references:**

**Clients obtain references to server objects (= proxy objects) through the RMI registry using a URL scheme (with an optional port):**

**URL: rmi://<host\_name> [:<name\_service\_port>] /<service\_name> Example: RemIf remObject = (RemIf)Naming.lookup("rmi://" + host + "/MyServ");**

# **5. RMI Registry (2/2)**

**RMI registry access to server stub classes:**

**The RMI registry needs to have access to the server's stub classes. This can be done in 2 ways (strictly either-or, using both will not work!):**

#### *1. CLASSPATH:*

**Add the path to server stub class files to CLASSPATH when starting the RMI registry.**

#### *2. Codebase property:*

**Start the server with the codebase property. This way the server registers the remote object along with the path to the class files.**

**The codebase property may be a file or HTTP URL.**

**N.B.: The codebase URL (file or HTTP) must contain a trailing slash / backslash as shown below!**

#### *Example Windows file codebase property file path:*

**java -Djava.rmi.server.codebase=file:/c:\RemServer\ -cp . RemServer**

#### *Example Unix codebase property file path:*

**java -Djava.rmi.server.codebase=file:/usr/RemServer/ -cp . RemServer**

#### *Example Windows and Unix codebase property HTTP path:*

**java -Djava.rmi.server.codebase=http://www.hsz-t.ch/~pegli/RemServer/ -cp . RemServer**

## <span id="page-8-0"></span>**6. RMI Java Packages**

**Online RMI javadoc: <https://docs.oracle.com/javase/7/docs/api/>**

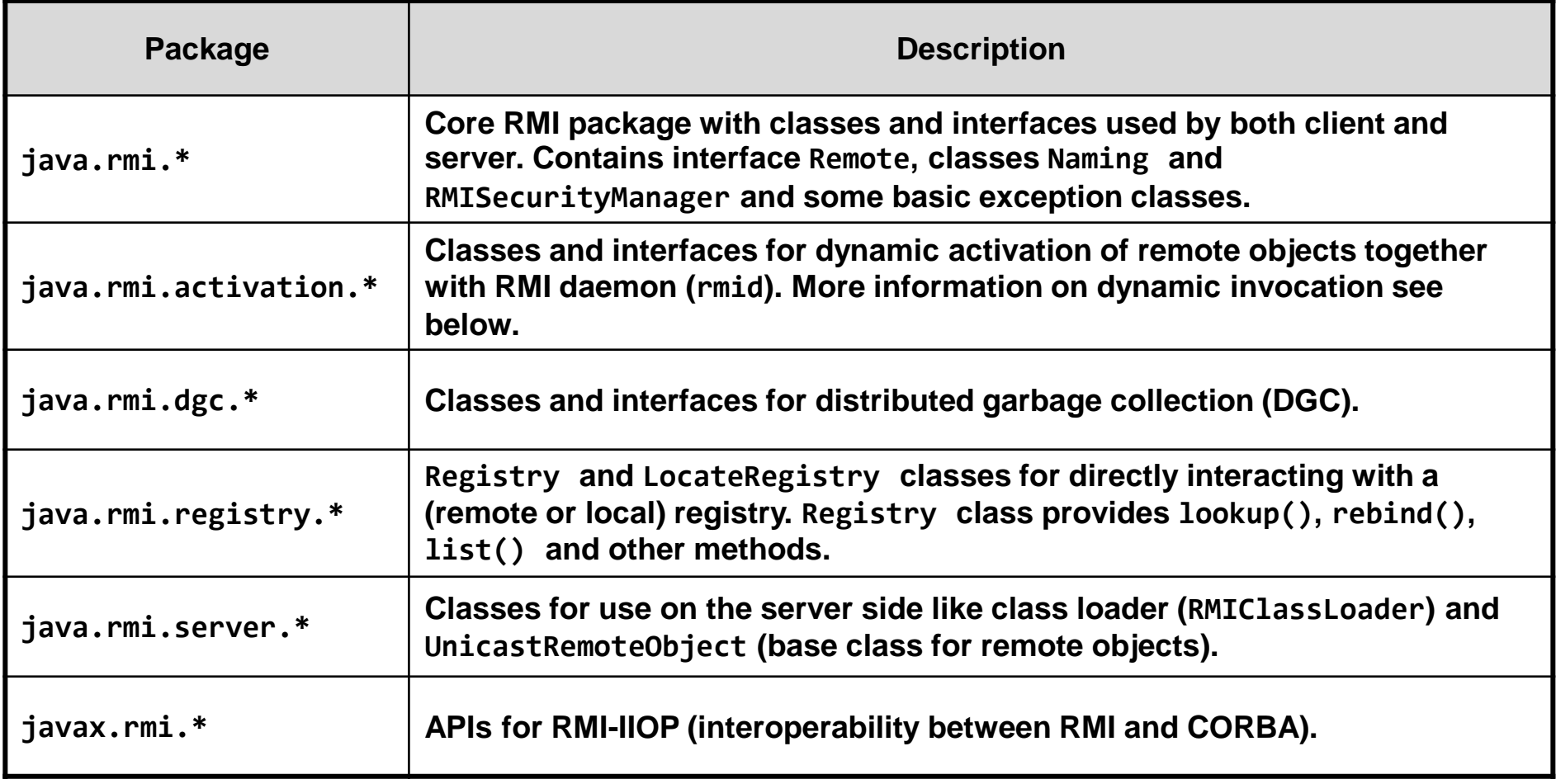

# <span id="page-9-0"></span>**7. RMI Transport Layer (1/2)**

**RMI allows using different wire-protocols for encoding and transporting the object requests. Wire** protocol = protocol for encoding data (objects) on the "wire" (network). **The RMI transport layer uses stream-based TCP/IP connections only (point-to-point connections, no multicast).**

### **a. JRMP (Java RMI Method Protocol):**

**JRMP is the default wire-protocol for RMI.** 

**N.B.: In addition to the connection setup packet exchange, the RMI protocol adds additional overhead. Thus RMI is not suited for use on non-LAN type networks.**

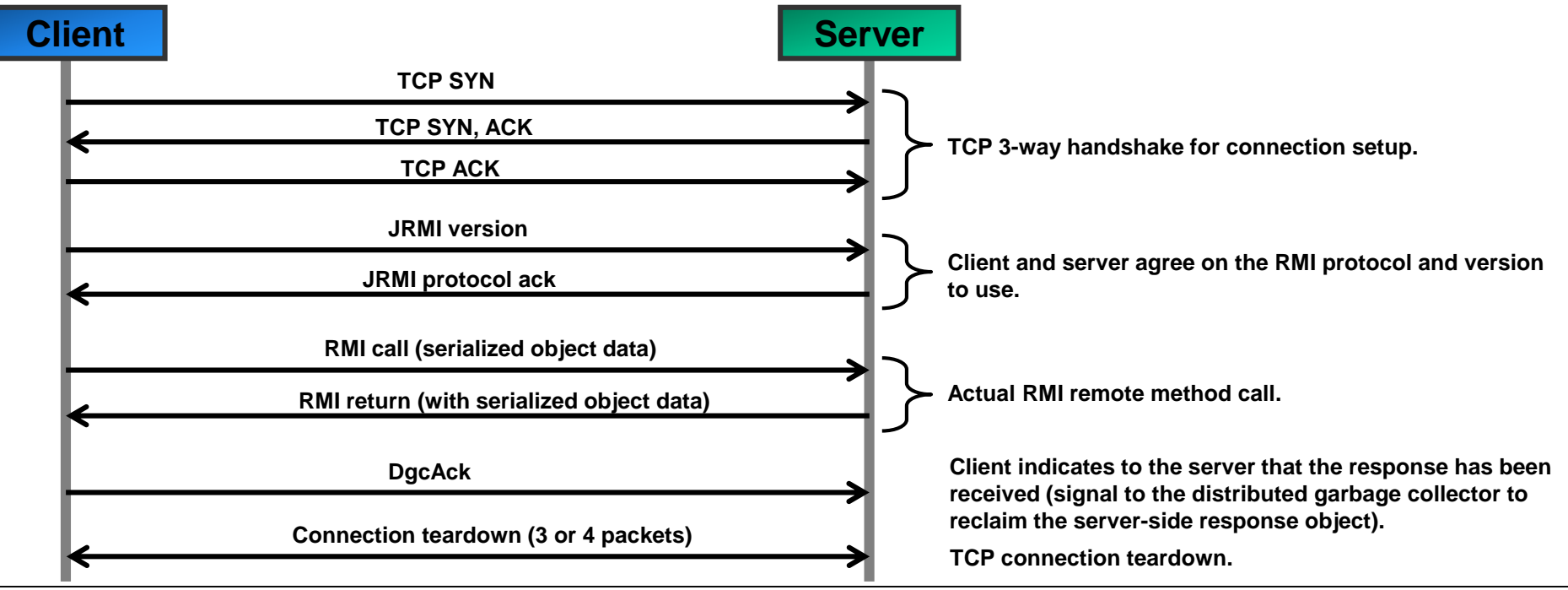

# **7. RMI Transport Layer (2/2)**

#### **b. HTTP:**

**JRMP dynamically opens TCP connections. Firewalls may block such connections. HTTP as wire-protocol is better suited to get through firewalls (tunneling of RMI calls through**

**an HTTP connection).**

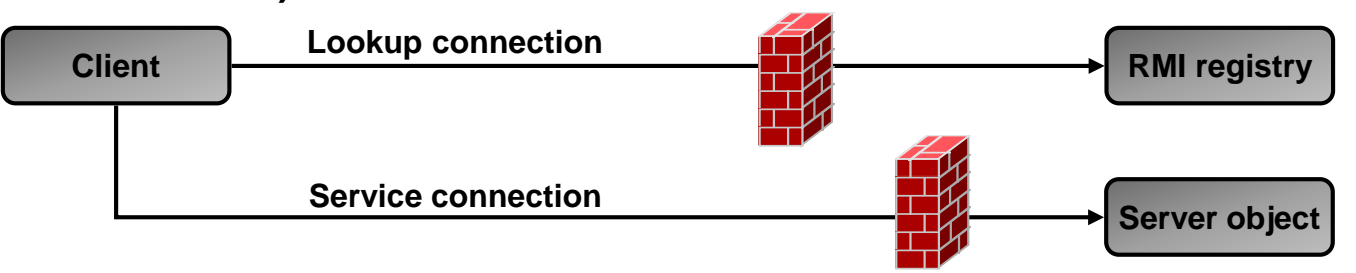

**When the client fails to open a JRMP connection to the server, it automatically falls back to HTTP tunneling by encapsulating the request in an HTTP POST request.**

#### **c. RMI-IIIOP (Internet Inter-ORB Protocol):**

**When using RMI-IIOP, RMI becomes interoperable with CORBA (an RMI client may call a CORBA object).**

**For further information see [https://docs.oracle.com/javase/1.5.0/docs/guide/rmi](https://docs.oracle.com/javase/1.5.0/docs/guide/rmi-iiop/rmi_iiop_pg.html)iiop/rmi\_iiop\_pg.html.**

# <span id="page-11-0"></span>**8. RMI IDL**

**RMI does not have a specific syntax for the description of the interface (IDL-file) but rather uses a compiled Java class as IDL (Java is the IDL).**

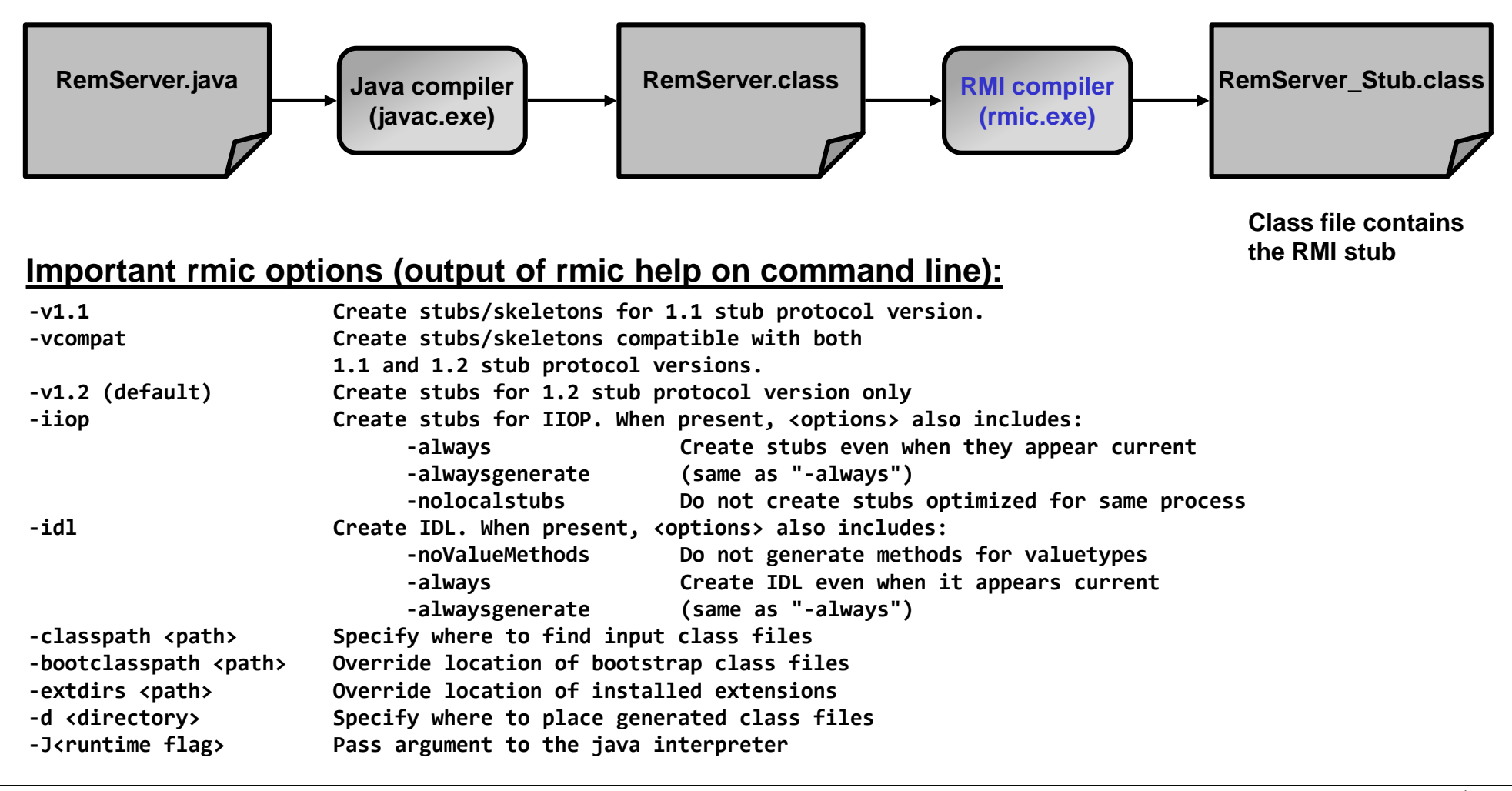

# <span id="page-12-0"></span>**RMI – Remote Method Invocation peteregli.net**

# **9. RMI Server Class Hierarchy**

**A remote (server) object must implement the contracted interface (RemIf) which in turn must extend the base interface Remote.**

**A remote (server) object must extend the class UnicastRemoteObject (adds serializability among other things).**

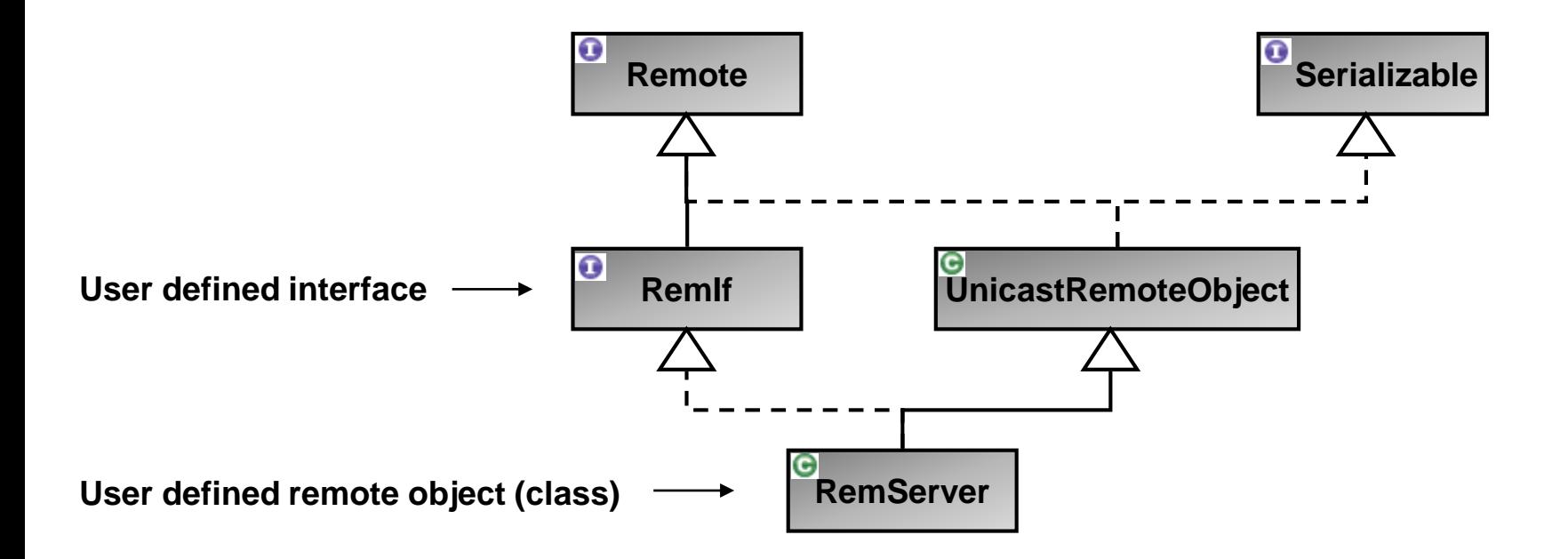

# <span id="page-13-0"></span>**10. RMI Garbage Collection**

**RMI runs DGC (Distributed Garbage Collection) which frees unused server objects once no client holds a live reference anymore (reference counting algorithm).**

**Garbage collection is hidden to client and server, very much like local GC is hidden to Java applications.**

**A server may optionally implement the Unreferenced interface to be notified about an impending object removal (a kind of destructor call). RMI calls the method unreferenced() before the object is removed.**

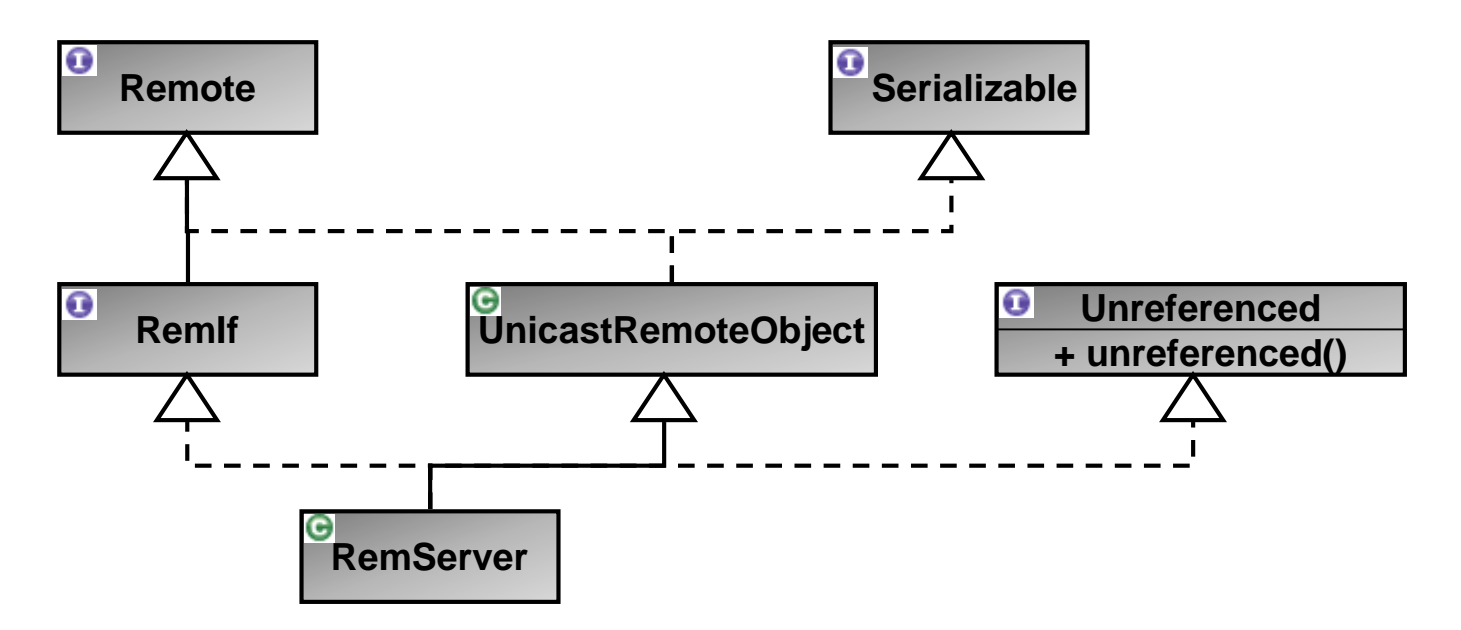

# <span id="page-14-0"></span>**11. RMI Dynamic Class Loading (1/2)**

**For ease of deployment, stub files can be downloaded on request by the client instead of distributing them manually to each client.**

**The code (stub class files) can be made available for download on a web server.**

**N.B.: The interface file (class file containing the compiled remote interface) is still required both on the client and server side (otherwise client and server will not compile).**

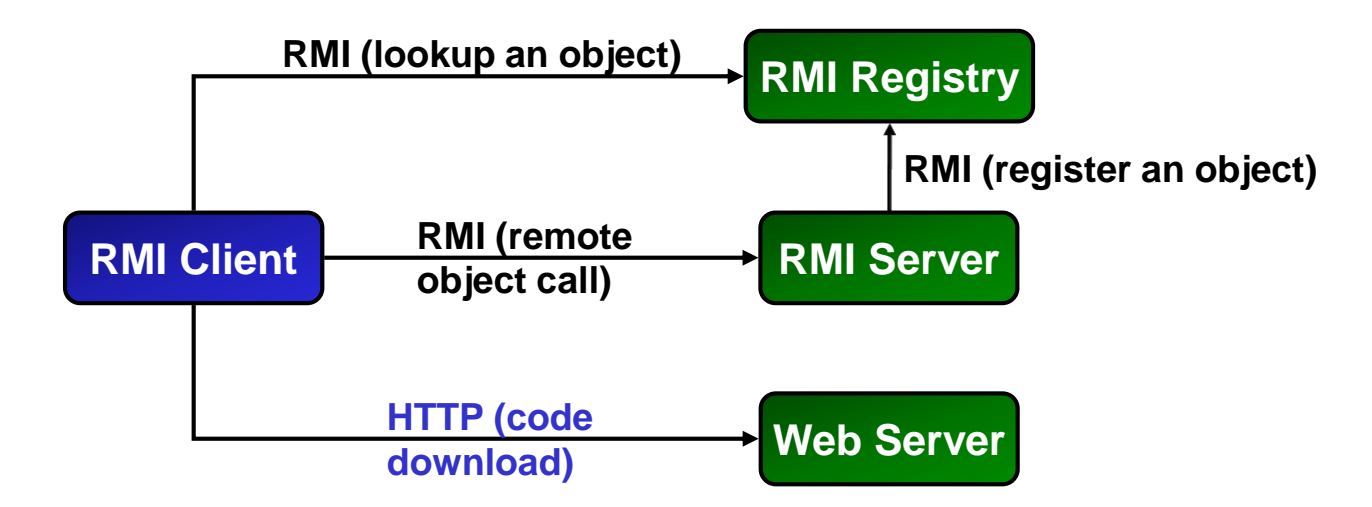

# **RMI – Remote Method Invocation peteregli.net**

# **11. RMI Dynamic Class Loading (2/2)**

**Both client and server need to install a security manager to be able to load classes remotely: System.setSecurityManager( new RMISecurityManger() );**

**Client and server need a security policy file granting the necessary rights like opening network connections (the following security policy file simply grants everything = no security at all): mysecurity.policy file:**

```
grant {
    permission java.security.AllPermission;
}
```
**Starting the server with the security policy file (note the trailing backslash in the codebase path):**

```
java –Djava.rmi.server.codebase="http://myserver/foo/" 
 –Djava.security.policy=mysecurity.policy MyServer
```
**Starting the client with the security policy file: java –Djava.security.policy=mysecurity.policy MyClient**

# <span id="page-16-0"></span>**12. RMI Parameter Passing**

**RMI provides the same object and method call semantics as for local objects.**

**But: Arguments to method calls must be serializable, i.e. implement the Serializable interface.**

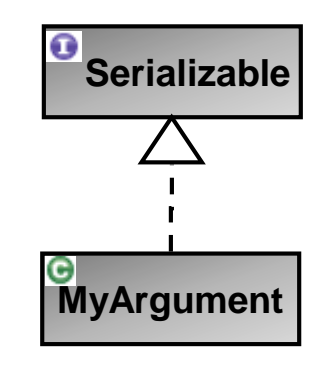

**Contained in java.io.serializable package**

**Serialization (recursively) "flattens" objects into a byte-stream, i.e. object attributes that are in turn objects are serialized as well (serialization of a tree of object references).**

**Types that are not serializable:** 

- **Any object that does not implement Serializable.**
- **Any object that would pose a security risk (e.g. FileInputStream).**
- **Any object whose value depends on VM-specific information (e.g. Thread).**
- **Any object that contains a (non-static, non-transient) unserializable object (recursively).**

# <span id="page-17-0"></span>**13. RMI Callbacks**

**In certain situations it may be desirable to make calls from the server to the client, e.g. for giving progress feedback, warnings or errors etc.**

**There are 2 ways to make the client callable by the server:**

- **1. Client is an RMI server as well (extends UnicastRemoteObject).**
- **2. Client makes itself callable through exportObject.**

**Instead of extending UnicastRemoteObject, the client exports itself as an RMI server: UnicastRemoteObject.exportObject( this );**

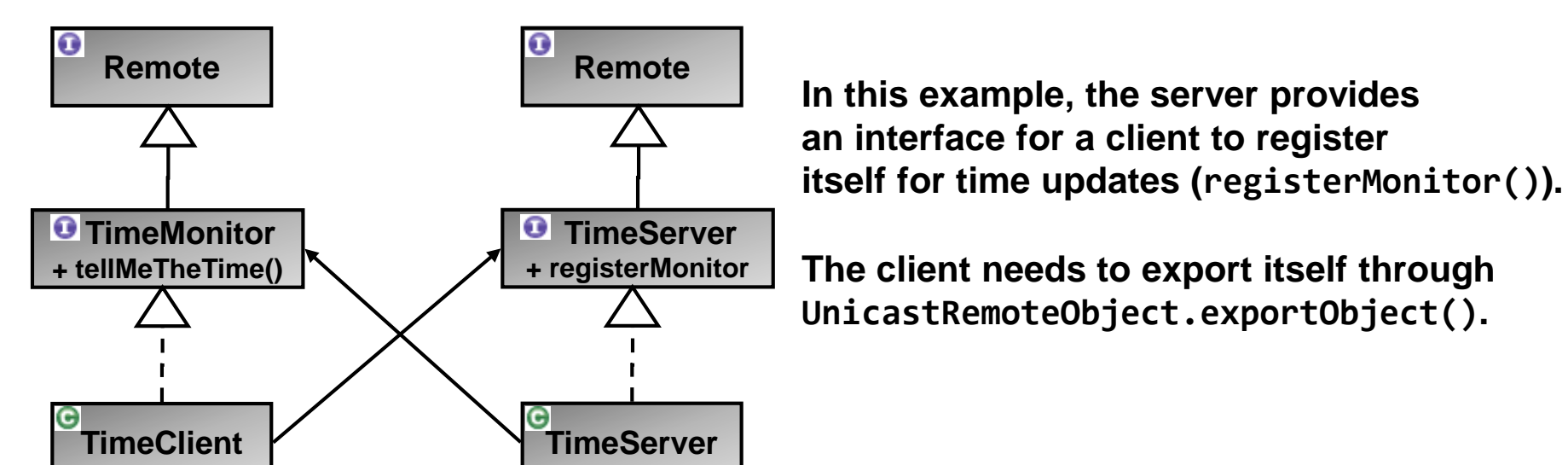

#### **More details see [https://docs.oracle.com/cd/E13211\\_01/wle/rmi/callbak.htm](https://docs.oracle.com/cd/E13211_01/wle/rmi/callbak.htm)**

# <span id="page-18-0"></span>**14. RMI Remote Object Activation**

**Server objects extending UnicastRemoteObject and registered with the RMI registry run permanently.**

**This may be undesirable when there are a large number of objects (resource usage in terms of memory and TCP connections).**

**RMI provides an alternative through dynamically activatable objects:**

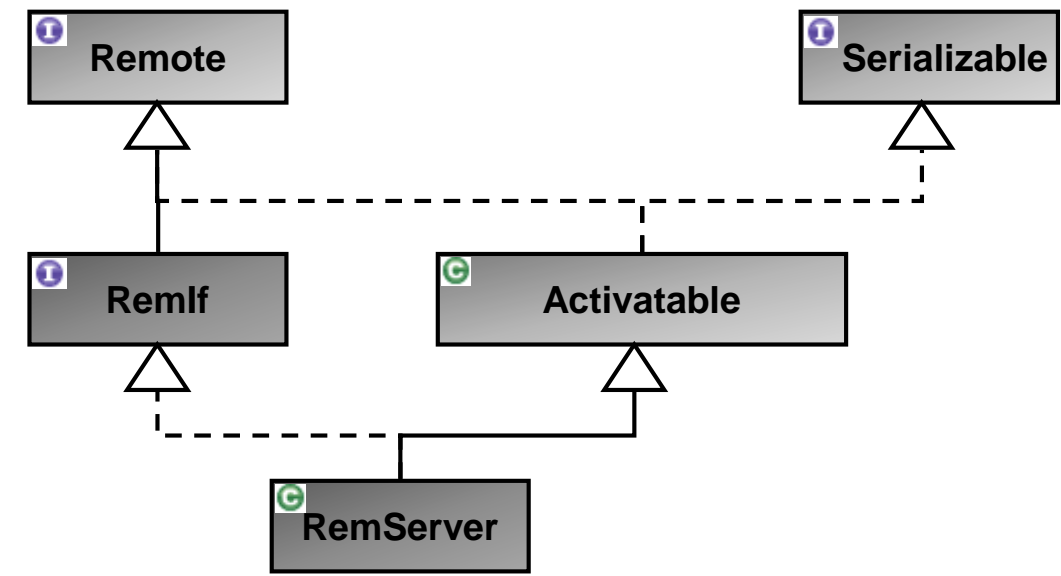

**Activatable (dynamically instantiatable objects) are registered with rmid (RMI daemon) instead of the rmiregistry daemon (see \$JAVA\_HOME/bin/rmid.exe).**

**See also [https://docs.oracle.com/javase/7/docs/technotes/guides/rmi/activation/overview.html.](https://docs.oracle.com/javase/7/docs/technotes/guides/rmi/activation/overview.html)**